operations logistiques sques d'entreprise industries **OCESS** vivo

## le cnam

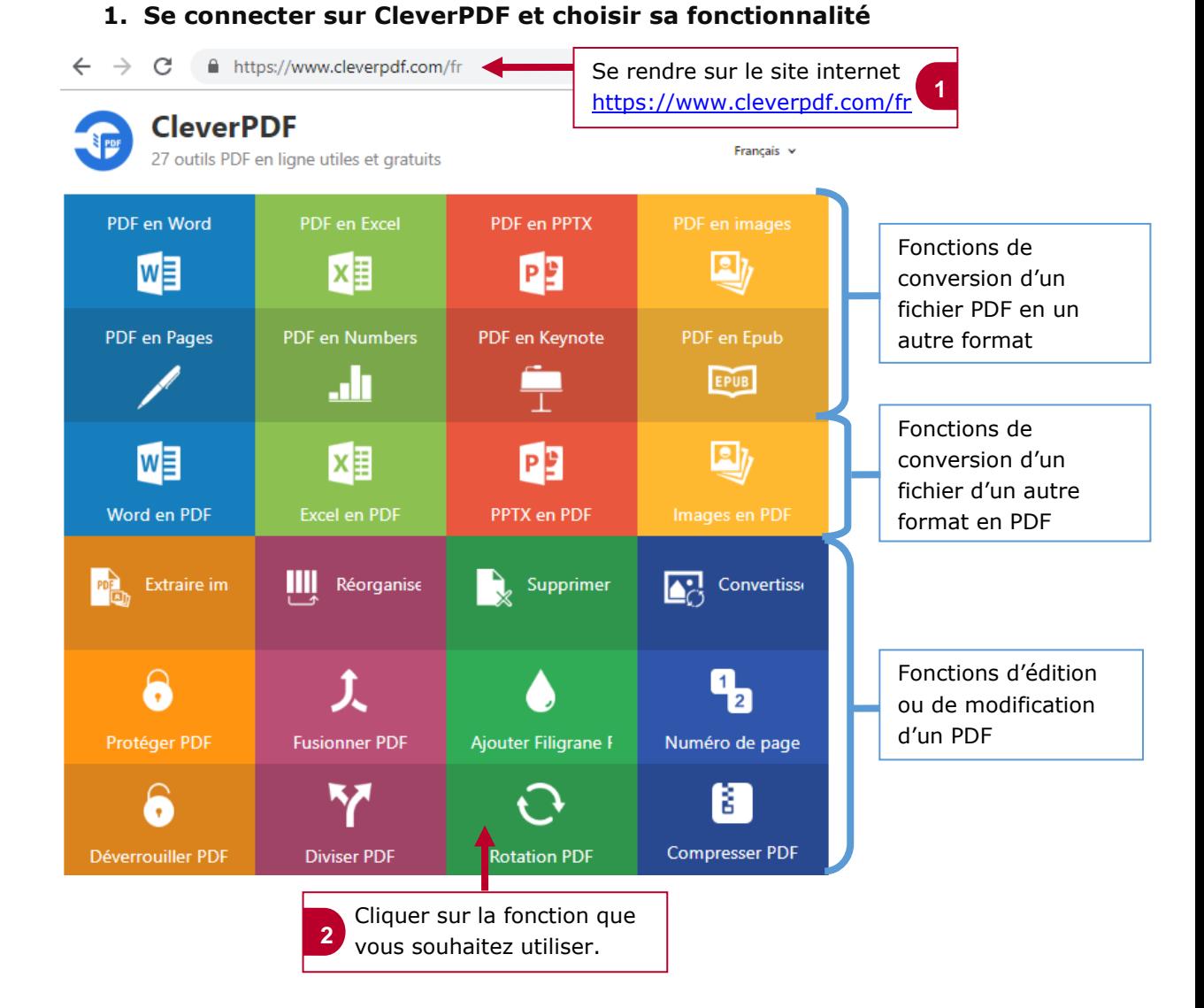

## **2. Fonction « Convertir un PDF en Word »**

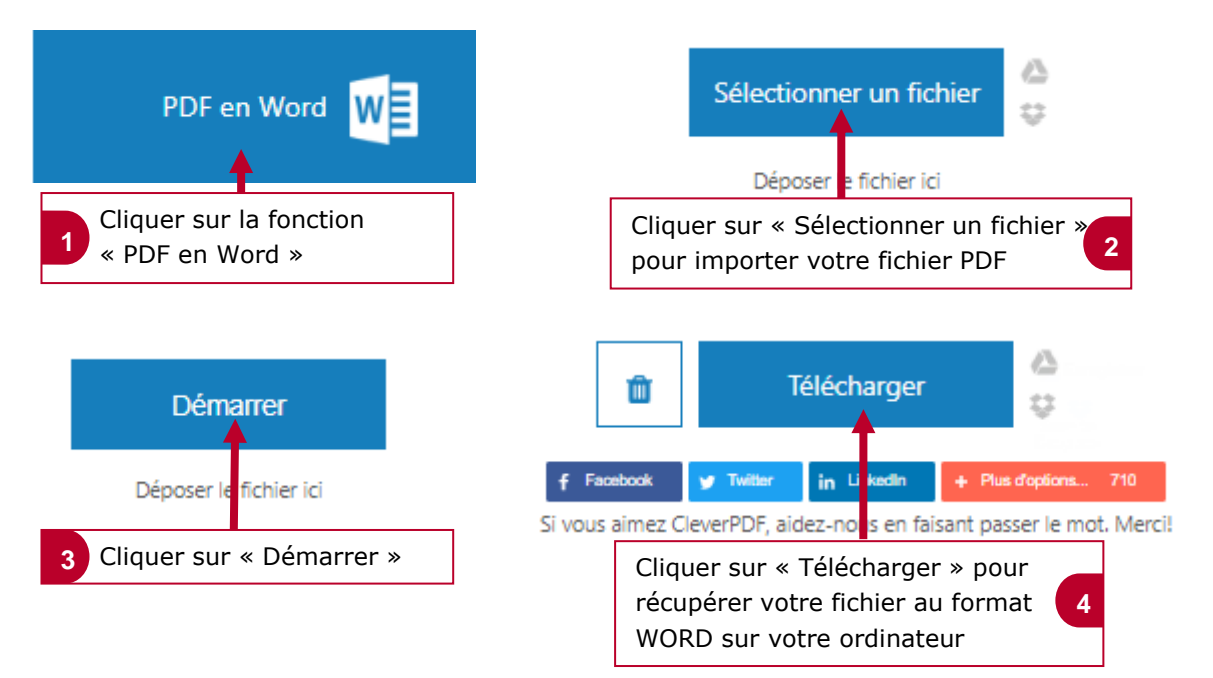

Page **1** sur **2**

operations logistiques 'entreprise ocess ivo

## le cnam

## **3. Fonction « Réorganiser les pages d'un PDF »**

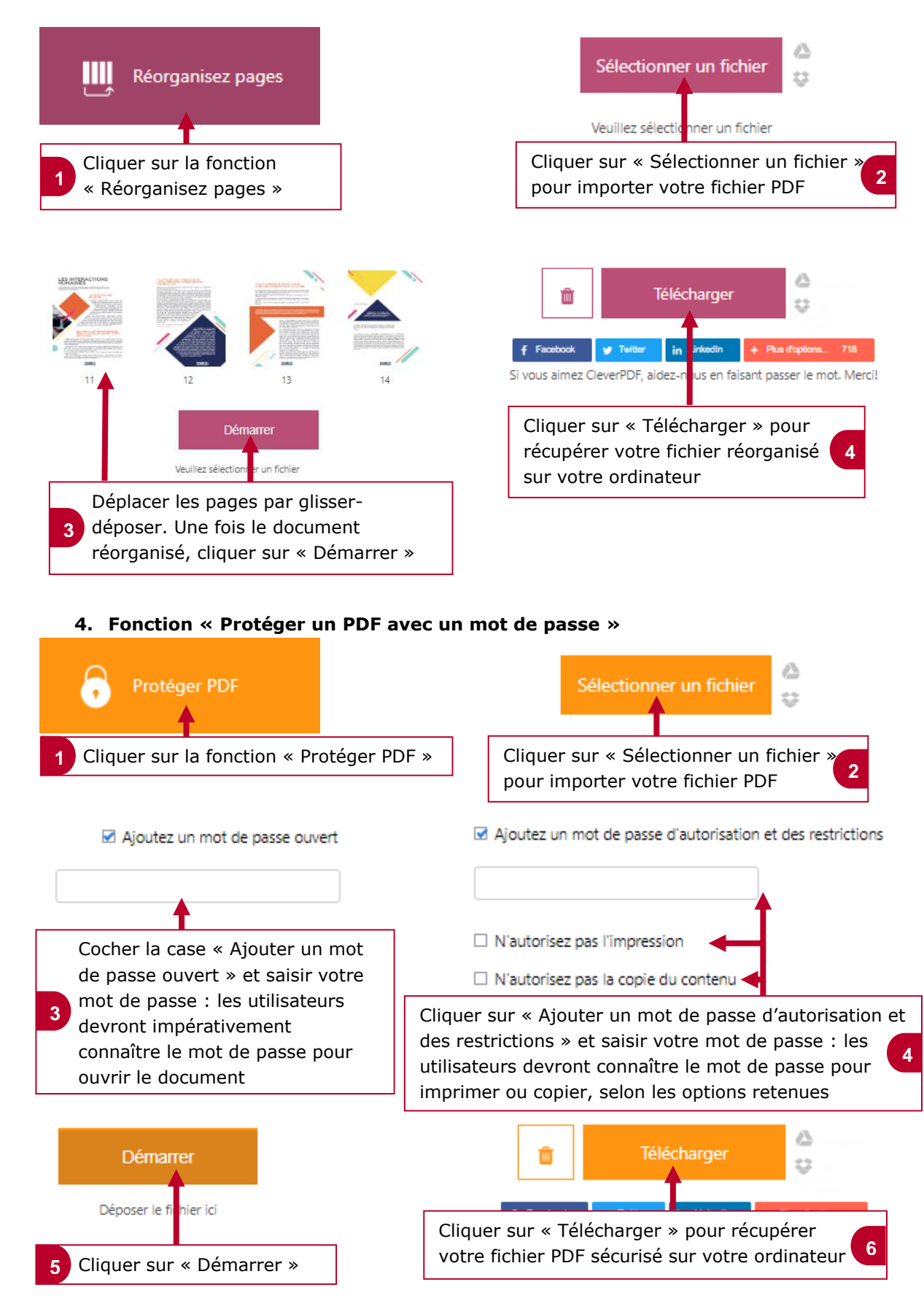